# **Perfectionnement 3D Architecture**

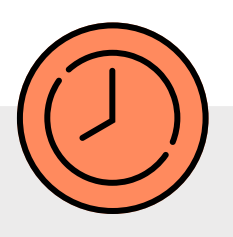

# **VECTORWORKS Architecture**

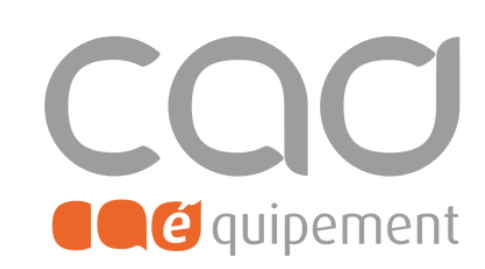

**Durée totale** 3 journées de 7 heures

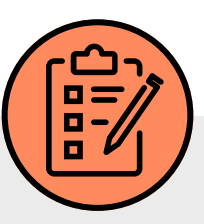

# **Prérequis**

Connaître l'environnement de travail, le dessin technique et maîtriser les conventions architecturales. Avoir suivi la formation 3D ou maîtriser tous les outils 3D.

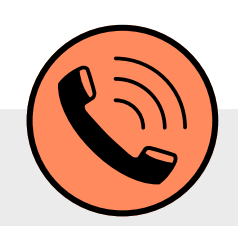

# **Lieu de formation**

Formations en présentiel à Paris, Nantes, et Lille ou à distance via visio-conférence (Zoom ou Teams) avec des sessions de groupe limitées à 6 participants.

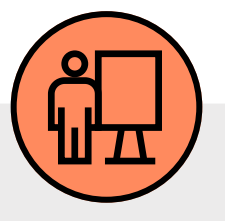

# **Modalités pédagogiques**

Formation mixte théorique pratique avec support de cours. Chaque stagiaire utilise une station de travail avec la dernière version du logiciel, intégrant des réflexions professionnelles appliquées à des cas pratiques.

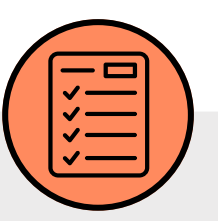

# **Modalités d'évaluation**

Evaluation d'entrée en formation via un tour de table, et évaluation à chaud de la formation en fin de session.

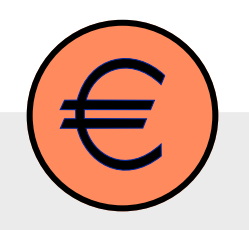

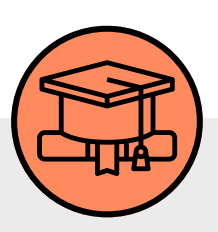

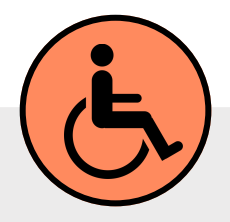

#### **Tarif de la formation (HT)**

1 485 € en formule groupe et à partir de 2 970 € en formule personnalisée.

### **Prise en charge**

Disponible grâce aux dispositifs OPCO.

#### **Sanction**

Certificat de réalisation délivré à l'issue de la formation, attestant de la participation et de la validation des objectifs de la formation.

#### **Personnes en situation**

### **de handicap**

Pour une meilleure prise en charge, veuillez nous informer de votre situation de handicap.

CAD Equipement 99 rue Marcadet 75018 Paris - Tel : 0 805 29 30 31 - SARL au capital de 150 000 € RCS Paris 418 213 476 - Agrément nº 11 75 50428 75 - SIRET : 418 213 476 00066 - APE 6202 A

**Page 1 sur 2**

# **Contact et délai d'accès**

[formations@cadequipement.fr](mailto:formation@cadequipement.fr)

## **01 53 31 36 22** / **08 05 29 30 31**

**Inscription possible dès réception et acceptation du devis. Le délai d'entrée en formation varie entre 3 jours et 1 mois.**

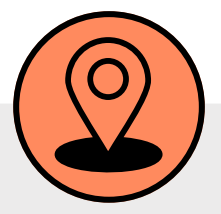

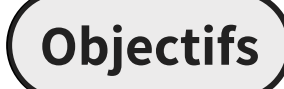

# **Programme**

Maîtriser les principes généraux de Vectorworks pour dessiner et concevoir en 3D.

#### **Rappeler la bonne organisation du fichier (calques, classes & ressources)**

- Revoir les outils de l'environnement 3D
- Approfondir l'utilisation des outils de modélisation avec l'hybridation automatique

#### **Modéliser des données graphiques simples et complexes**

Approfondir l'utilisation des outils ARCHI, MOBILIER & PAYSAGE: influence du changement ponctuel des styles de mur, plancher et toiture.

#### **Structurer le dessin 3D**

Gérer les Ressources / BDD : explication et création d'une Base de Données personnalisée dédiée aux outils Archi. Conséquences sur le comportement du projet et l'élaboration de tableaux quantitatifs.

#### **Configurer la Mise en Page du projet**

Maîtriser les espaces de Présentation / Viewports: explication et démonstration de toutes les options des viewports. Conséquences sur le comportement des documents de production et sur la gestion de différentes versions d'une seule maquette numérique.

#### **Structurer le modèle numérique BIM et l'export numérique**

Accentuer sur le paramétrage IFC par défaut de tous ces outils et donc de leur utilisation automatique pour le BIM, avec explication de l'attribution manuelle de paramètres IFC sur un objet.

#### **Valider les connaissances via des exercices d'application**

- Création d'une BDD Murs
- Création de viewports à partir d'un seul et de trois versions de façades
- Création d'un garde-corps paramétrique et d'une route

CAD Equipement 99 rue Marcadet 75018 Paris - Tel: 0 805 29 30 31 - SARL au capital de 150 000 € RCS Paris 418 213 476 - Agrément nº 11 75 50428 75 - SIRET : 418 213 476 00066 - APE 6202 A

**Page 2 sur 2**

# **Perfectionnement 3D Architecture**

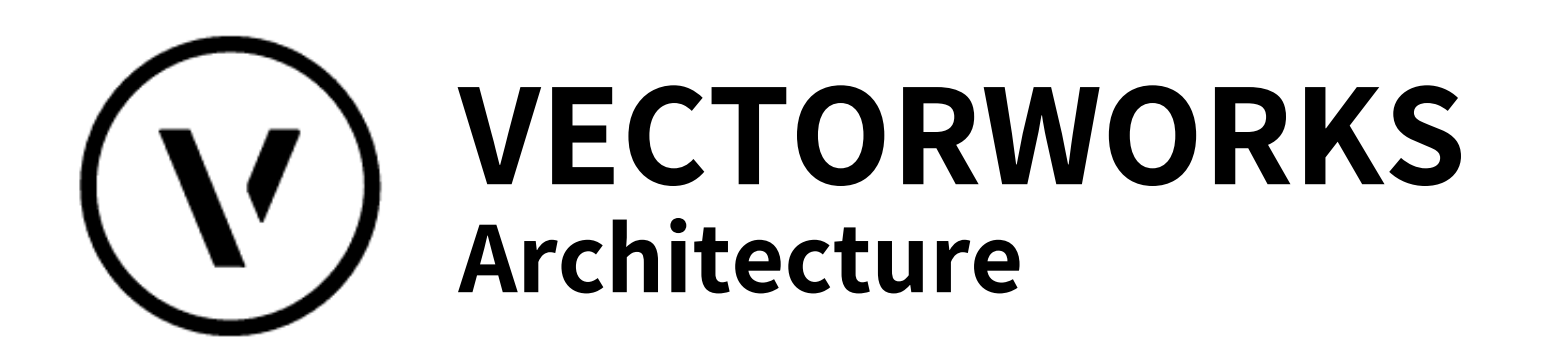

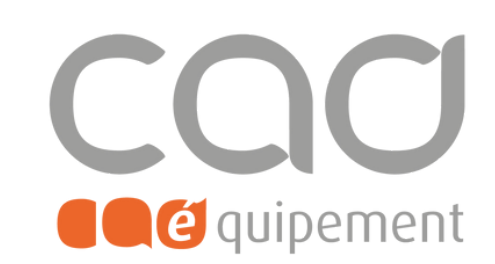